# ORSoC Graphics accelerator Specification

Per Lenander, Anton Fosselius

March 23, 2012

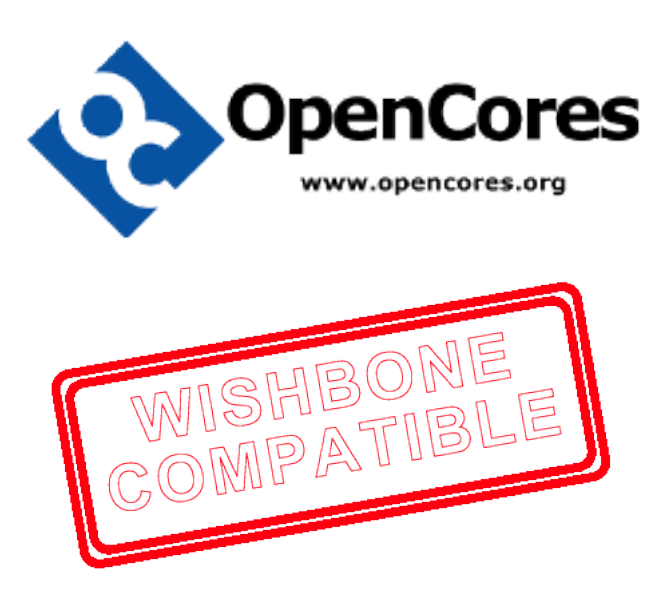

# Revision history

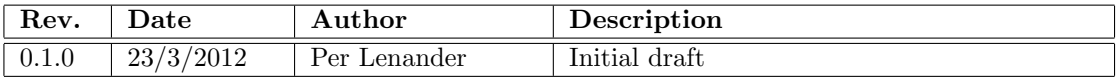

# Contents

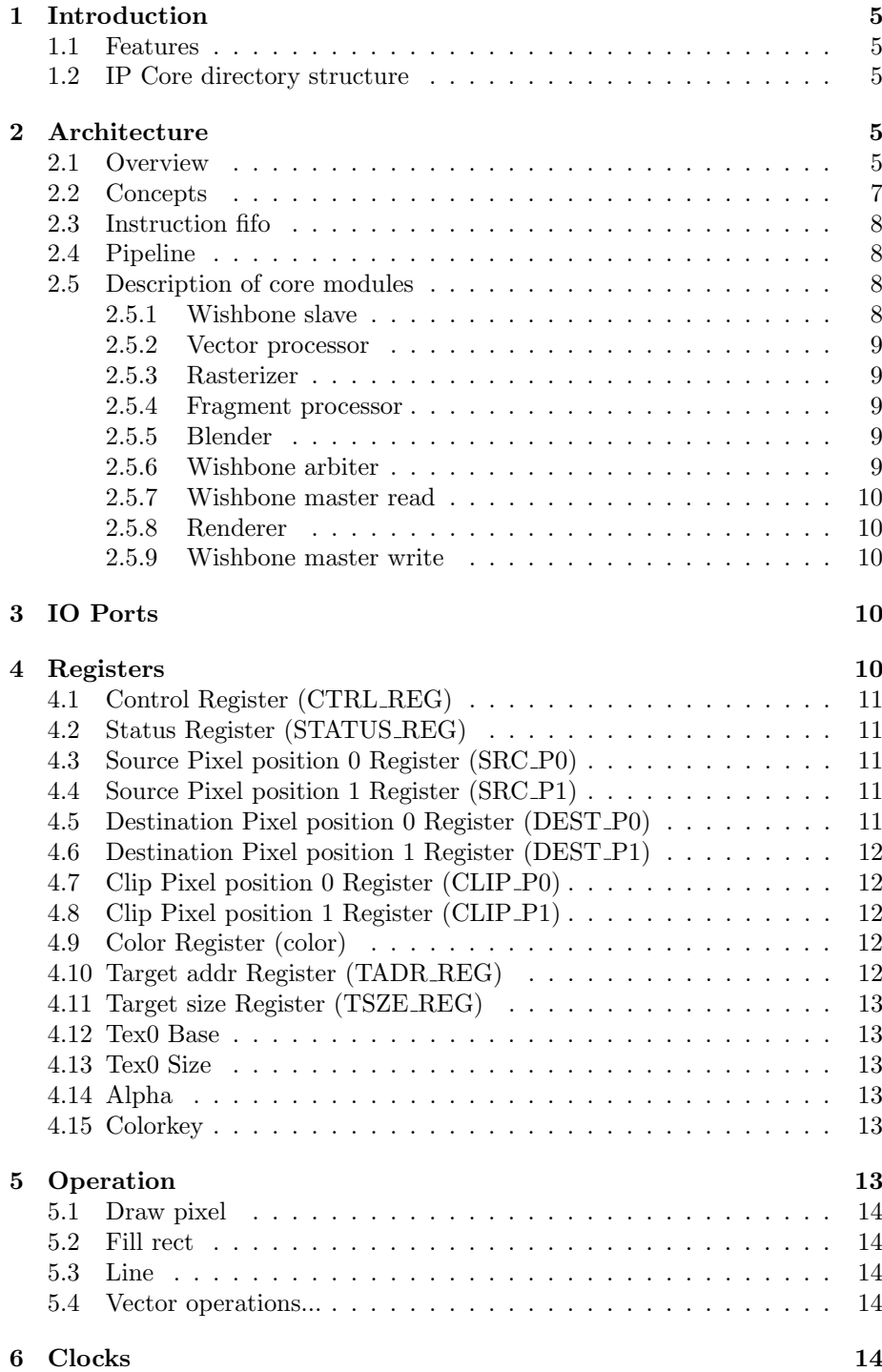

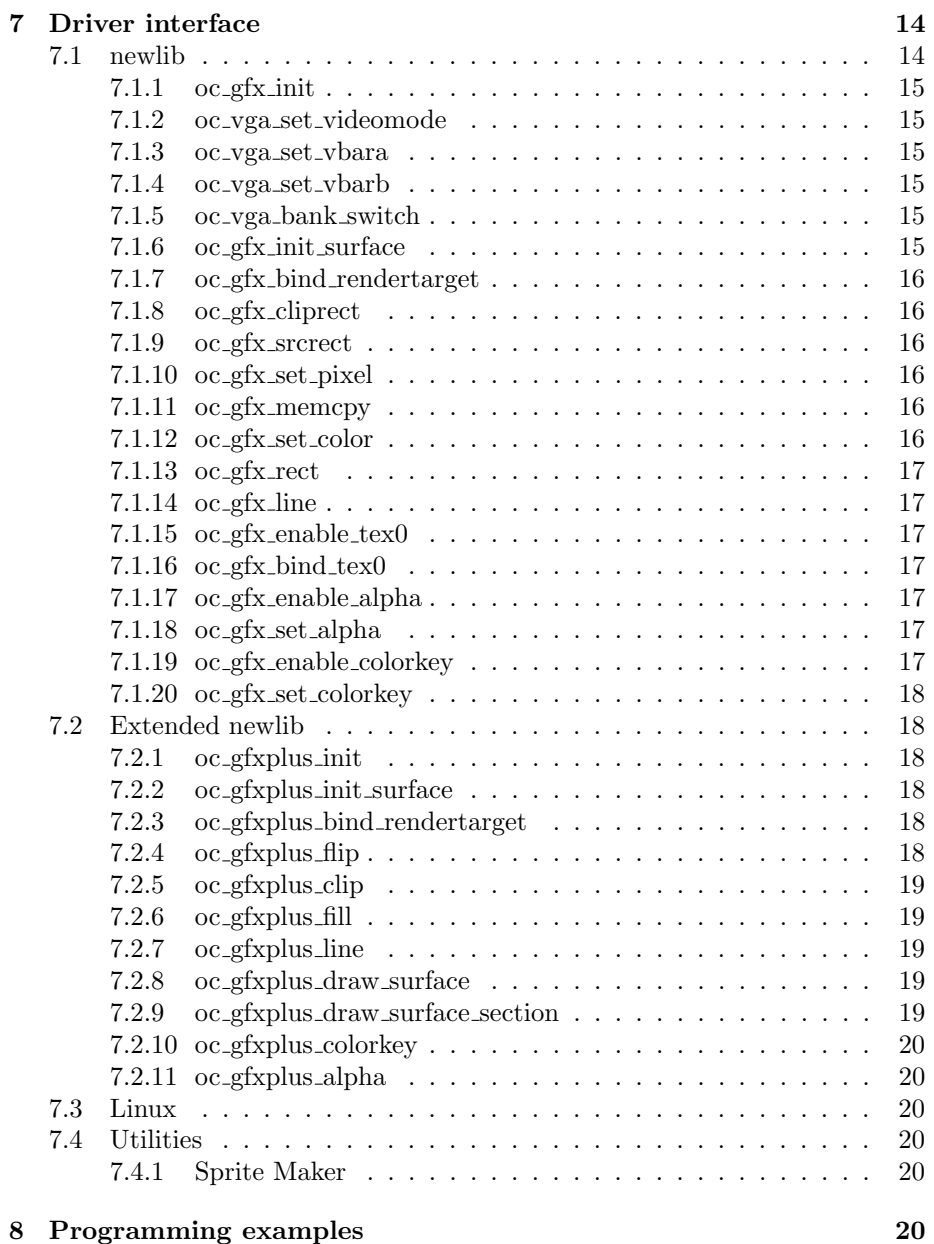

# <span id="page-4-0"></span>1 Introduction

The ORSoC Graphics accelerator allows the user to do advanced vector rendering and 2D blitting to a memory area. The core supports simple operations such as drawing textures, lines and filling rectangular areas with color.

This IP Core is designed to integrate with the OpenRISC processor through a Wishbone bus interface. The core itself has no means of displaying the information rendered, for this purpose it should work alongside a display component, such as the enhanced VGA/LCD IP core found on OpenCores.

## <span id="page-4-1"></span>1.1 Features

- 32-bit Wishbone bus interface
- Integrates with enhanced VGA/LCD IP core
- Support for 8, 16 and 32 bit color depth modes
- Support for variable resolution
- Acceleration of simple fill and line operations
- Acceleration of memory copy operations
- Textures can be saved to video memory
- Vector transformation and rasterization
- Clipping/Scissoring
- Alpha blending and colorkeying
- Requires 1800 Slice LUTs (Xilinx ISE 13.4)

# <span id="page-4-2"></span>1.2 IP Core directory structure

A basic overview of the contents of the IP core source folder can be found in figure [1.](#page-5-0) The rtl folder also contains files for implementing the component in ORPSoCv2.

# <span id="page-4-3"></span>2 Architecture

# <span id="page-4-4"></span>2.1 Overview

A basic topology of how the orgfx is connected to the VGA driver and OpenRisc core is shown in figure [2.](#page-6-1) The orgfx has three wishbone interfaces: one read- /write port that is used to communicate with the host CPU. One read port that reads texture/alpha blending information from the RAM and one write port to write pixel information to the RAM.

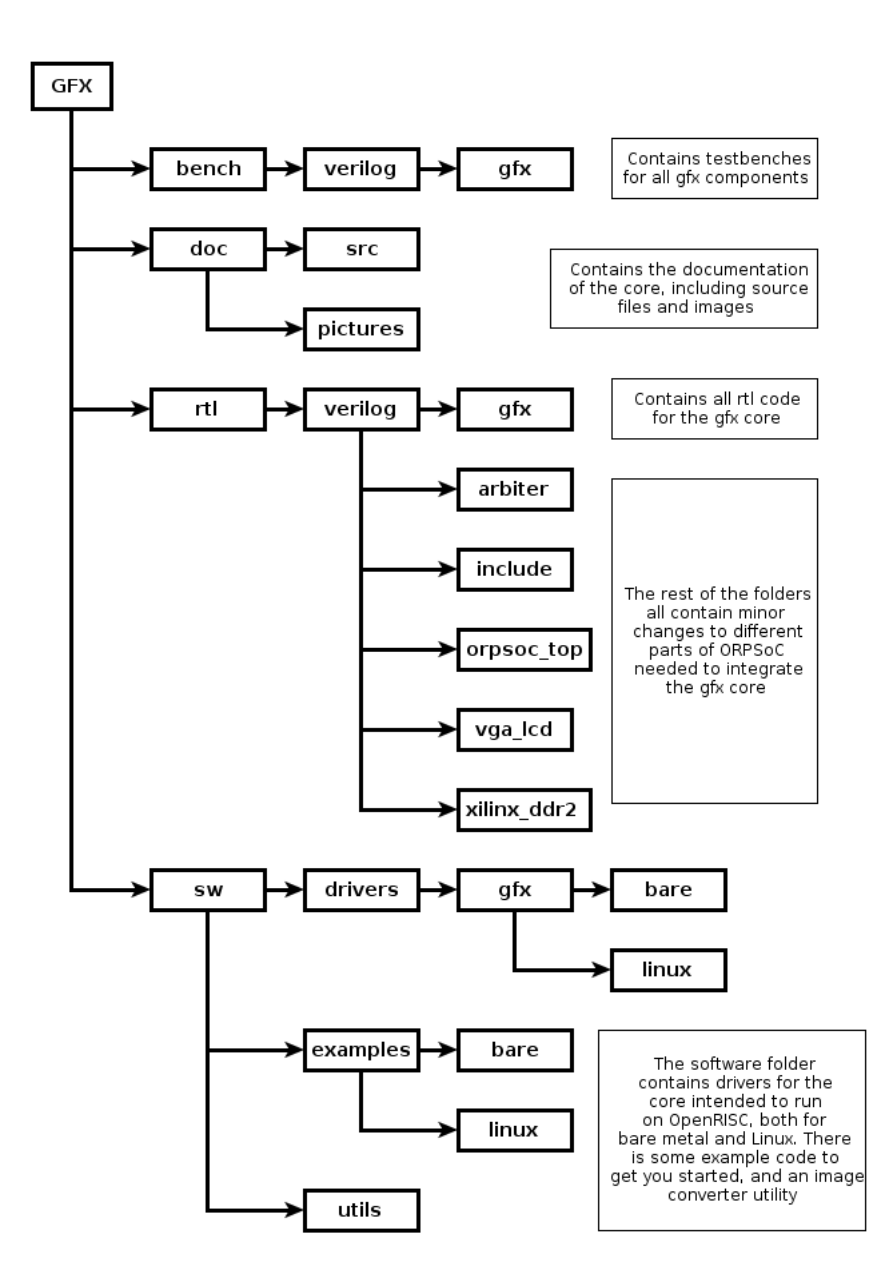

<span id="page-5-0"></span>Figure 1: Directory structure of the ORSoC graphics accelerator.

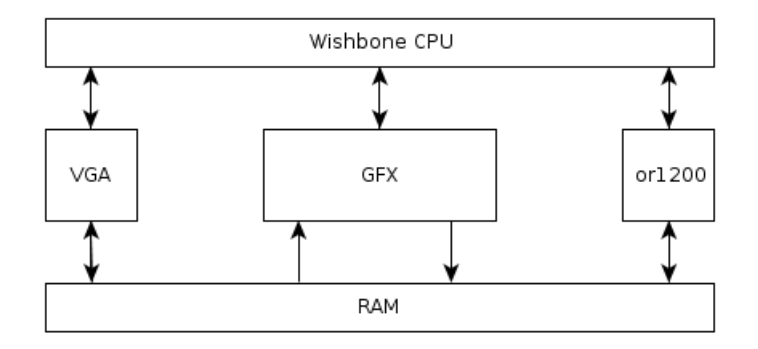

<span id="page-6-1"></span>Figure 2: Overview of the ORPSoCv2's wishbone interconnection.

## <span id="page-6-0"></span>2.2 Concepts

This section describes a few basic terms used in this document.

Video memory – The orgfx component writes pixels one by one to an external memory, usually a SDRAM or DDR RAM chip. The CPU should also have access to this memory space to be able to write pixels directly (the easiest way to load textures).

Render target – The render target, defined by the target base and size registers, describes the area to which all operations render pixels. It is possible to change the base address and size, enabling render-to-texture and double buffering.

**Surface/Texture** – Any memory area that can be rendered to, including the render target, is considered a surface. A surface is defined by it's base address and size. There are two main surfaces that the orgfx device handles: the render target and the currently active texture. Swapping between different textures has to be done in software. The operation of setting the current render target or texture is referred to as binding.

Source, Destination and Clip rectangles – There are three sets of rectangles that affect rendering, each described by two points. The first point sets the beginning of the rectangle, while the second point sets the pixel after the end of the rectangle. This way, a rectangle exactly filling the screen would be (0,0,640,480) at 640x480 resolution. See figure [3;](#page-7-4)

Source rectangle – The source rectangle defines what pixels should be read from a texture during textured operations. The points are defined in the coordinates of the currently bound texture. This way sections of a texture can be drawn (good for tile maps or bitmap fonts).

Destination rectangle – The destination rectangle defines where operations such as draw pixel and draw line will draw pixels, in the coordinates of the render target.

Clip rectangle – The clip rectangle defines an area within the current render target which is valid to draw to. Any pixels outside this rectangle are discarded in the rasterization step. Pixels outside of the render target are automatically discarded.

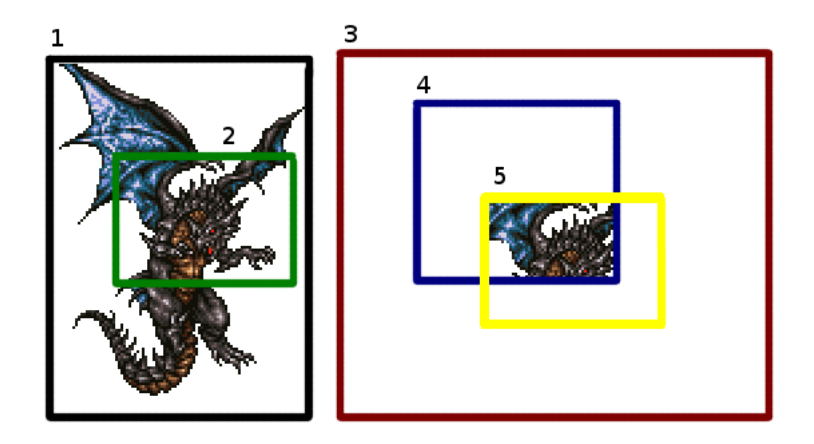

<span id="page-7-4"></span>Figure 3: 1. Texture, 2. Source, 3. Render target, 4. Clip, 5. Destination

# <span id="page-7-0"></span>2.3 Instruction fifo

All wishbone writes sent to the slave interface will pass through an instruction fifo. If the device is in the busy state (when the pipeline is active) the instruction will be queued instead of being set immediately. This is important to take into account when reading from registers, since an operation that changes the register being read might be queued. To find out if the device is busy, poll the status register and check if the busy bit is high.

# <span id="page-7-1"></span>2.4 Pipeline

Currently the pipeline begins with the rasterizer, its purpose is to convert points into pixels. When there are a request to write a rectangle, the rasterizer receives two points and outputs all the pixels between those points. The pixels generated by the rasterizer in recieved by the fragment processor. In the fragment processor the pixel gets a color either by a pre-set color or from a texture (via the wishbone read from the memory). The colored pixel is then sent to the blender which handles alpha blending. If alpha is enabled, the blender will read from the address in the memory where the pixel is going to be drawn. Then the new color is calculated based on the pixel color and the alpha value. The pixel is then passed on to the renderer which calculates the address in the memory where the pixel is going to be written. The pixel is then passed on to the wishbone write interface and finally to the render target in the memory.

#### <span id="page-7-2"></span>2.5 Description of core modules

#### <span id="page-7-3"></span>2.5.1 Wishbone slave

The wishbone slave handles all communication from the main OpenRISC processor (or other master cpu). This component holds all the registers, and the instruction fifo that sets them. This component can be in one of two states:

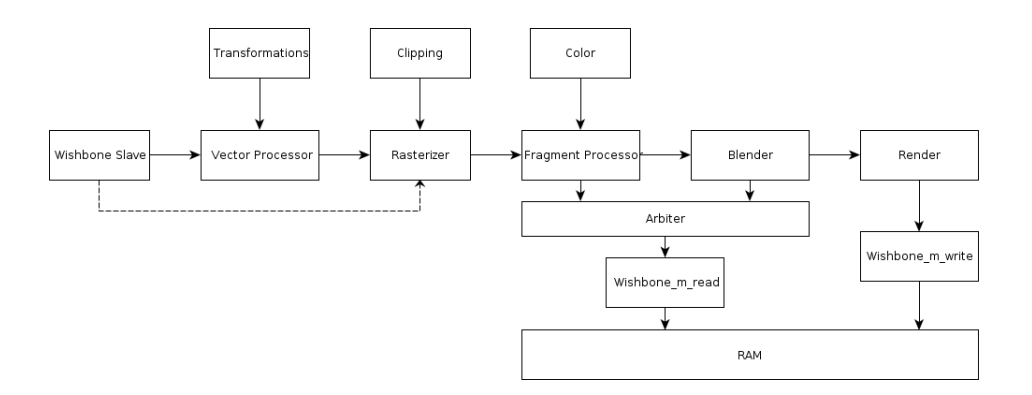

Figure 4: Picture of the orgfx pipeline

busy or wait. It enters the busy state when a pipeline operation is initialized, and returns to the wait state when the operation is finished.

#### <span id="page-8-0"></span>2.5.2 Vector processor

This module is a stub for future releases.

#### <span id="page-8-1"></span>2.5.3 Rasterizer

This module generates pixel coordinates for several different operations.

#### <span id="page-8-2"></span>2.5.4 Fragment processor

The fragment processor adds color to the pixel generated by the rasterizer. If texturing is disabled, a color supplied from the color register is used. If texturing is enabled on the other hand, the u v coordinates supplied by the rasterizer are used to fetch a pixel from the active texture. If colorkeying is enabled and the fetched color matches the color key, the current pixel is discarded.

## <span id="page-8-3"></span>2.5.5 Blender

The blender module performs alpha blending if this is enabled. The module fetches the color of the pixel that the current operation will write to, and the mixes the value of the target color and the color from the fragment processor using the following algorithm:

 $color_{out} = color_{in} * alpha + color_{target} * (1 - alpha)$ 

Where alpha is a value between 0 (transparent) and 1 (opaque). If alpha blending is disabled the pixel is passed on unmodified.

#### <span id="page-8-4"></span>2.5.6 Wishbone arbiter

Since two parts of the pipeline (fragment and blender) needs to access video memory, the arbiter makes certain only one of them can access the reader at once. The blender has the highest priority.

#### <span id="page-9-0"></span>2.5.7 Wishbone master read

The wishbone reader handles all reads from video memory.

## <span id="page-9-1"></span>2.5.8 Renderer

The renderer calculates the memory address of the target pixel.

#### <span id="page-9-2"></span>2.5.9 Wishbone master write

The wishbone master handles all writes to the video memory.

# <span id="page-9-3"></span>3 IO Ports

The Core has three wishbone interfaces:

- Wishbone slave connects to the data bus of the OpenRISC processor. In the case of ORPSoC, this bus is connected through an arbiter.
- Wishbone master read-only connects to a video memory port with read access. Used for fetching textures and during blending.
- Wishbone master write-only connects to a video memory port with write access. Used for rendering pixels to the framebuffer.

There is an interrupt enabled that can be connected to the interrupt pins on the or1200 CPU (in the supplied orpsoc\_top it is connected to or1200\_pic\_ints[9]). For this interrupt to trigger, the correct bits in the control register has to be set.

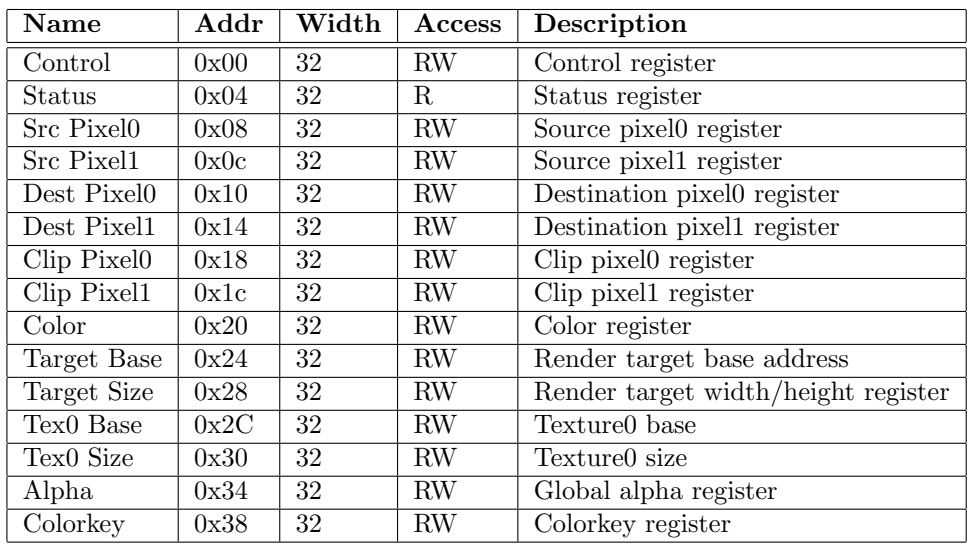

# <span id="page-9-4"></span>4 Registers

Each register is described in detail in the following sections, with information about what the purpose of each bit in the register is. The default value provided for each register is set when the device receives a reset signal.

<span id="page-10-0"></span>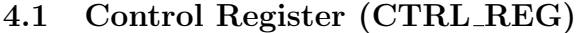

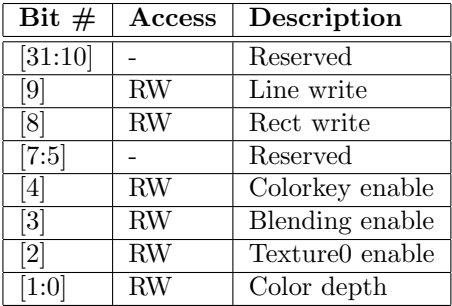

Default value:  $0x00$ 

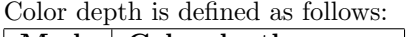

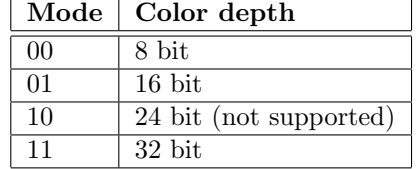

# <span id="page-10-1"></span>4.2 Status Register (STATUS REG)

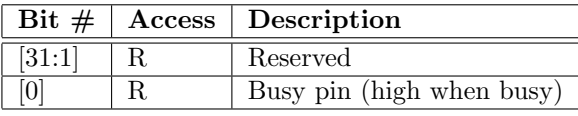

Default value: 0x00

# <span id="page-10-2"></span>4.3 Source Pixel position 0 Register (SRC P0)

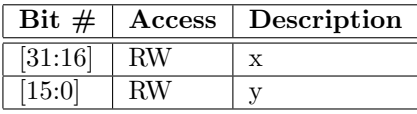

Default value:  $0x00$ 

The source pixels are used to define a specific area in a texture to draw.

# <span id="page-10-3"></span>4.4 Source Pixel position 1 Register (SRC P1)

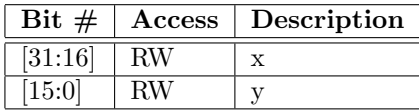

Default value:  $0x00$ 

# <span id="page-10-4"></span>4.5 Destination Pixel position 0 Register (DEST P0)

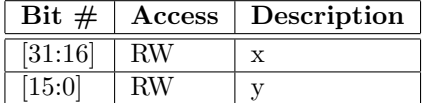

Default value:  $0x00$ 

# <span id="page-11-0"></span>4.6 Destination Pixel position 1 Register (DEST P1)

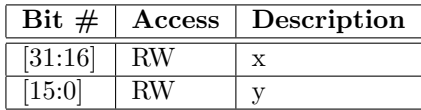

Default value: 0x00

# <span id="page-11-1"></span>4.7 Clip Pixel position 0 Register (CLIP\_P0)

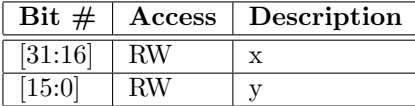

Default value: 0x00

# <span id="page-11-2"></span>4.8 Clip Pixel position 1 Register (CLIP\_P1)

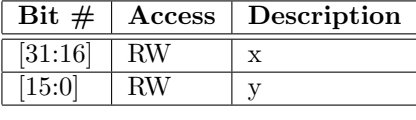

Default value: 0x00

# <span id="page-11-3"></span>4.9 Color Register (color)

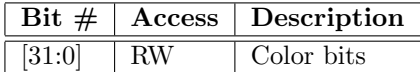

Default value:  $0x00$ 

There are several color modes available (set in *video mode register*):

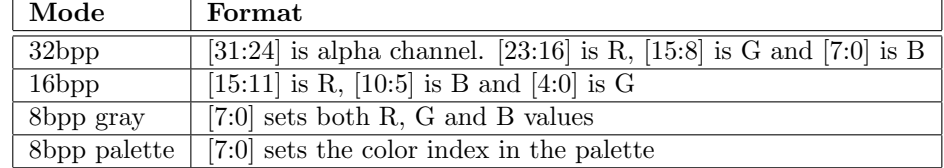

# <span id="page-11-4"></span>4.10 Target addr Register (TADR REG)

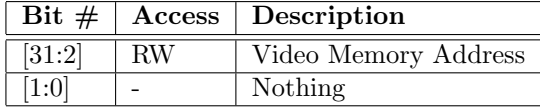

Default value:  $0x00$ 

# <span id="page-12-0"></span>4.11 Target size Register (TSZE REG)

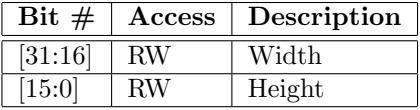

Default value: 0x00

## <span id="page-12-1"></span>4.12 Tex0 Base

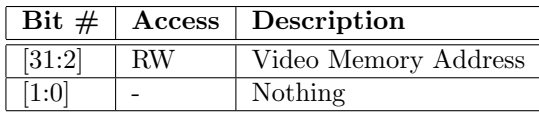

Default value:  $0x00$ 

## <span id="page-12-2"></span>4.13 Tex0 Size

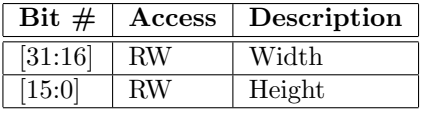

Default value: 0x00

# <span id="page-12-3"></span>4.14 Alpha

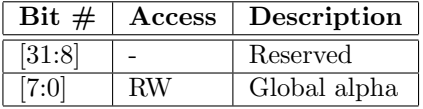

Default value: 0xff

The global alpha value is used in all rendering when alpha blending is enabled. 0xff is full opacity, while 0x00 is full transparency (nothing rendered).

# <span id="page-12-4"></span>4.15 Colorkey

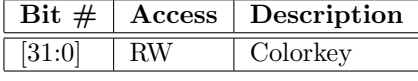

### Default value: 0x00

By setting a colorkey certain pixels in a texture can be discarded in the fragment stage, providing a hard transparency. Depending on the color depth, a mask is applied to the color. Using 8 bit color, only the 8 least significant bits in the colorkey will be compared with the texture color during the check. The colorkey enable bit in the control register must be set to enable this functionality.

# <span id="page-12-5"></span>5 Operation

All hardware accelerated operations draw pixels to the currently active surface (defined by TADR REG and TSZE REG). These operations are all affected by clip p0 and clip p1. No pixels that fall outside the clipping rectangle will be rasterized.

## <span id="page-13-0"></span>5.1 Draw pixel

### Input needed: dest\_p0, color

Orgfx have no hardware-support for writing a single pixel to the video memory. However the software API makes this operation possible by writing directly to the memory. Since the video memory can point to both the framebuffer and to textures, the same operation can be used to draw an arbitrary pixel to the screen and to load a texture into video memory.

#### <span id="page-13-1"></span>5.2 Fill rect

Input needed: ctrl, dest\_p0, dest\_p1, color, [src\_p0, src\_p1]

Fill rect will fill the area of a rectangle created between the pixel dest  $p0$  and dest p1 with color. If texturing is enabled, color will be taken from the active texture in the area between src p0 and src p1. This operation is hardware accelerated, and is activated by setting the Rect write bit in the control register.

## <span id="page-13-2"></span>5.3 Line

Input needed: dest\_p0, dest\_p1, color

Line will draw a line between the pixels dest p0 and dest p1 with color. This operation is hardware accelerated.

# <span id="page-13-3"></span>5.4 Vector operations...

# <span id="page-13-4"></span>6 Clocks

The wishbone slave uses the system wishbone bus clock at 50 Mhz, while the rest of the pipeline and the wishbone interfaces to the memory runs at 100Mhz.

# <span id="page-13-5"></span>7 Driver interface

The ORSoC graphics accelerator offers three different APIs to code against, two for bare metal when coding directly against the processor, and a Linux kernel module. The extended bare metal interface is a wrapper around the basic bare metal API, and makes coding easier by reducing the number of calls. The drawback is lesser control over the graphics card.

## <span id="page-13-6"></span>7.1 newlib

The basic library is provided in oc\_gfx.h and oc\_gfx.c.

The bare metal library declares a structure that can hold surfaces (both framebuffers and textures). Many functions take a pointer to one of these structures.

```
struct oc_gfx_surface
{
        unsigned int addr;
        unsigned int w:
        unsigned int h;
```
#### <span id="page-14-0"></span>7.1.1 oc gfx init

Description: The oc gfx init must be called first to get other oc gfx commands to work properly.

void oc\_gfx\_init(unsigned int memoryArea);

#### <span id="page-14-1"></span>7.1.2 oc vga set videomode

Description: Sets the video mode, width, height, bpp.

void oc\_gfx\_set\_videomode(unsigned int width, unsigned int height, unsigned  $char bpp$ );

#### <span id="page-14-2"></span>7.1.3 oc vga set vbara

Description: Assign a memory address to "Video Base Address Register A". void oc\_vga\_set\_vbara(unsigned int addr);

## <span id="page-14-3"></span>7.1.4 oc\_vga\_set\_vbarb

Description: Assign a memory address to "Video Base Address Register B".

```
void oc_vga_set_vbarb(unsigned int addr);
```
#### <span id="page-14-4"></span>7.1.5 oc vga bank switch

Description: Switches the framebuffer.

```
void oc_v g_a_banh_s witch ();
```
#### <span id="page-14-5"></span>7.1.6 oc gfx init surface

Description: Initialize a surface and return a control structure for it. This function increments an internal video memory stack pointer, so each surface will be allocated after the previous one in memory (starting at memoryArea set by oc gfx init). There is currently no memory management in place to recycle surface memory once it is no longer in use. The first surface initialized will point to the same memory that the video controller reads from, so it should be initialized with the width and height of the screen.

```
struct oc_gfx_surface
  oc_gfx_init_surface(unsigned int width,
                      unsigned int height);
```
 $\}$ ;

#### <span id="page-15-0"></span>7.1.7 oc gfx bind rendertarget

Description: Binds a surface as the active render target. This function *must* be called before any drawing operations can be performed.

void oc\_gfx\_bind\_rendertarget (struct oc\_gfx\_surface \*surface);

#### <span id="page-15-1"></span>7.1.8 oc gfx cliprect

Description: Sets the clipping rect. No pixels will be drawn outside of this rect (useful for restricting draws to a specific area of the render target). oc gfx bind rendertarget will reset the clipping rect to the size of the surface.

```
in line void oc_g f x-cliprect (unsigned int x0,
                              unsigned int y0,
                              unsigned int x1,
                              unsigned int y1 );
```
#### <span id="page-15-2"></span>7.1.9 oc\_gfx\_srcrect

Description: Sets the source rectangle that will be used by texturing operations. This allows for only drawing a small part of a texture. oc\_gfx\_bind\_tex0 will reset this to the size of the texture.

```
in line void oc_gfx_srcrect (unsigned int x0,
                             unsigned int y0,
                             unsigned int x1,
                             unsigned int y1 );
```
#### <span id="page-15-3"></span>7.1.10 oc gfx set pixel

Description: Set a pixel on coordinate x,y to color. This is done in software by direct memory writes. This operation is not affected by the clipping rect!

```
in line void oc_gfx_set_pixel(unsigned int x,unsigned int y,
                              unsigned int color);
```
### <span id="page-15-4"></span>7.1.11 oc gfx memcpy

Description: Copies memory from the processor to the video memory. Size is in 32-bit words. This function is intended to work with the output array of the sprite converter utility to load images into memory. Remember to bind a texture as the render target first!

```
void oc_gfx_memcpy (unsigned int mem[],
                   unsigned int size);
```
# <span id="page-15-5"></span> $7.1.12$  oc\_gfx\_set\_color

Description: Sets the current drawing color. in line void  $oc_gfx_set_color(unsigned int color);$ 

#### <span id="page-16-0"></span>7.1.13 oc gfx rect

**Description:** Draws a rect from  $x0,y0$  to  $x1,y1$  and fills it with the current drawing color. If texturing is enabled, the current texture will be drawn instead.

```
in line void oc_g f x \lrcorner \text{(unsigned int x0)},
                             unsigned int y0,
                             unsigned int x1.
                             unsigned int y1 );
```
## <span id="page-16-1"></span>7.1.14 oc gfx line

**Description:** Draws a line from  $x0, y0$  to  $x1, y1$  with the current drawing color. If texturing is enabled, the first pixel of the current texture will be drawn instead.

```
in line void oc_gfx_l line (unsigned int x0,
                          unsigned int y0,
                          unsigned int x1,
                          unsigned int y1 );
```
#### <span id="page-16-2"></span>7.1.15 oc\_gfx\_enable\_tex0

Description: Enables or disables texturing. void oc\_gfx\_enable\_tex0(unsigned int enable);

## <span id="page-16-3"></span>7.1.16 oc gfx bind tex0

Description: Binds a surface as the current texture. Will reset the source rect.

void oc\_gfx\_bind\_tex $0$  (struct oc\_gfx\_surface\* surface);

## <span id="page-16-4"></span>7.1.17 oc gfx enable alpha

Description: Enables or disables alpha blending. void oc\_gfx\_enable\_alpha(unsigned int enable);

## <span id="page-16-5"></span>7.1.18 oc gfx set alpha

Description: Sets the alpha blending value. void oc\_gfx\_set\_alpha(unsigned int alpha);

#### <span id="page-16-6"></span>7.1.19 oc gfx enable colorkey

Description: Enables or disables colorkey. void  $oc_gfx_{enable-colorkey(unsigned int enable);$ 

#### <span id="page-17-0"></span>7.1.20 oc gfx set colorkey

Description: Sets the colorkey color.

void oc\_gfx\_set\_colorkey(unsigned int colorkey);

## <span id="page-17-1"></span>7.2 Extended newlib

The extended library is provided in oc gfx plus.h and oc gfx plus.c, but oc gfx.c also has to be compiled for it to work.

Instead of using surface structs directly, the extended API hides surface management by returning id tags for each surface. The screen surface (defined by id -1) is handled as a single surface, even when double buffering is enabled.

The driver defines the number of available surfaces (not counting the screen) with a static define. Change this if the default value is too low for your application.

## <span id="page-17-2"></span>7.2.1 oc gfxplus init

Description: Initializes the screen with the supplied video mode and returns an id for the screen.

```
int oc_gfxplus_init (unsigned int width,
                    unsigned int height,
                    unsigned char bpp,
                    unsigned char doubleBuffering);
```
## <span id="page-17-3"></span>7.2.2 oc gfxplus init surface

Description: Unlike the basic API, this function both initializes a surface and loads a prepared image to it in one function call. The return value is an id that can be used to bind the surface. It changes render target during operation, but switches back to the last render target on completion. Since the screen(s) are already initialized by a call to init, they do not need to be loaded using this function.

```
int oc_gfxplus_init_surface(unsigned int width,
                                  unsigned int height,
                                  unsigned int mem\lceil \cdot \rceil;
```
#### <span id="page-17-4"></span>7.2.3 oc gfxplus bind rendertarget

Description: Binds a surface as the current render target.

void oc\_gfxplus\_bind\_rendertarget(int surface);

#### <span id="page-17-5"></span>7.2.4 oc gfxplus flip

Description: Swaps which buffer to draw on when using double buffering. Needs to be called once before anything shows up on screen!

void  $oc_g f x plus _{flip}($ ;

#### <span id="page-18-0"></span>7.2.5 oc gfxplus clip

Description: Sets the current clipping rect. This is reset to the size of the new render target when oc gfxplus bind rendertarget is called.

```
in line void oc_g f x plus_c lip (unsigned int x0,unsigned int y0,
                              unsigned int x1.
                              unsigned int v1 );
```
## <span id="page-18-1"></span>7.2.6 oc gfxplus fill

Description: Draws a rectangle to the current render target with a flat color.

```
void oc_{g} f x \text{ plus -fill (unsigned int x0,unsigned int y0,
                        unsigned int x1,
                        unsigned int y1,
                        unsigned int color);
```
## <span id="page-18-2"></span>7.2.7 oc gfxplus line

**Description:** Draws a line from  $x0,y0$  to  $x1,y1$  to the current render target with a flat color.

void oc\_gfxplus\_line (unsigned int x0, unsigned int y0, unsigned int x1, unsigned int y1, unsigned int color);

## <span id="page-18-3"></span>7.2.8 oc gfxplus draw surface

Description: Draws a texture to the current render target.

```
void oc_gfxplus_draw_surface(unsigned int x0,
                              unsigned int y0,
                              unsigned int surface);
```
## <span id="page-18-4"></span>7.2.9 oc gfxplus draw surface section

Description: Draws a section of a texture defined by src0, src1 to the current render target.

```
void oc_gfxplus_draw_surface_section (unsigned int x0,
                                      unsigned int y0,
                                      unsigned int srcx0,
                                      unsigned int srcy0,
                                      unsigned int srcx1,
                                      unsigned int srcy1,
                                      unsigned int surface);
```
#### <span id="page-19-0"></span>7.2.10 oc gfxplus colorkey

Description: Sets the colorkey color and enables or disables the use of the colorkey.

void oc\_gfxplus\_colorkey(unsigned int colorkey, unsigned int enable);

## <span id="page-19-1"></span>7.2.11 oc gfxplus alpha

Description: Sets the alpha value and enables or disables the use of the alpha blending.

void oc\_gfxplus\_alpha(unsigned int alpha, unsigned int enable);

## <span id="page-19-2"></span>7.3 Linux

The current version of the core does not have a Linux driver.

# <span id="page-19-3"></span>7.4 Utilities

#### <span id="page-19-4"></span>7.4.1 Sprite Maker

Since there is no libraries for loading images in the bare metal driver, a utility program is provided that converts an image into a format that can be loaded to the graphics accelerator. The Sprite Maker utility uses SDL and SDL image to load images, and supports loading several basic formats, such as bmp, jpg, png, gif etc. The utility supports writing to 8-, 16-, 24- and 32-bits-per-pixel (must match the format set by oc gfx set videomode). The width of the loaded image must be a multiple of 4 pixels  $(8 \text{ bpp})$ , 2 pixels  $(16 \text{ bpp})$  or 1 bpp  $(24, 32 \text{ bpp})$ respectively.

The resulting output of the utility is a header file that can be included into your program. This header declares an array, which can be copied to memory and be used as a texture.

This is sample shows how the converter utility can be used:

./spritemaker image.png [bpp]

If bpp is not provided, the utility uses 8 bits-per-pixel. For an example of how to use the output of the converter, see section [8.](#page-19-5)

# <span id="page-19-5"></span>8 Programming examples

The following piece of code shows how to use the extended interface for a bare metal implementation on the ORPSoCv2 platform. Bahamut cc.png.h is a 186 by 248 pixel image with a pinkish background (rgb code ff00ff, or f81f in 16 bit). The header file is generated by the sprite maker utility at 16 bit color depth.

```
\#include " oc_gfx_plus.h"
```
#include "Bahamut\_cc.png.h"

```
int main (void)
{
     int i;
     // Initialize screen to 640x480-16@60
     // No double buffering
     \text{int screen} = \text{oc_gfxplus}\_ \text{init}(\text{640}, \text{480}, \text{16}, \text{0});// Initialize dragon sprite
     int bahamut_sprite =oc_gfxplus_init_surface(186, 248, Bahamut_cc);
     // Activate colorkeying
     oc_g f x plus_c color key (0 x f 81 f, 1);// Clear screen, white color
     oc_{\texttt{g}} f \times p \text{lus}_\texttt{fill}(0,0,640,480,0 \times \text{fff};
     // Draw a few lines with different colors
     oc_g f x plus line (200, 100, 10, 10, 0 x f000);oc_g f x plus line (200, 100, 351, 31, 0x0 ff0);oc_{\texttt{g}} f \text{x plus line} (200, 100, 121, 231, 0 \text{x00f0});oc_{\texttt{g}} fx p l u s \texttt{line}(200, 100, 321, 231, 0 \text{ x} f 0 0 f );// Draw the dragon at different alpha settings
     oc_{\text{g}} f \times p \text{lus}_{\text{a}} \text{lpha}(64,1);oc_g f x plus_d raw\_surface (100, 100, bahamut\_sprice);oc_g f x plus_a l pha (128,1);oc_g f x plus_d raw\_surface (120, 102, bahamut\_sprice);oc_g f x plus_a l pha (255,1);oc_g f x plus_l araw_s surface (140, 104, bahamut_s price);while (1);
}
```
# References